# **Consideraciones de accesibilidad en la producción y distribución de recursos educativos en formato PDF: Un caso de implementación para la formación Virtual Accesible en América Latina**

Janneth Chicaiza<sup>1</sup>, Nelson Piedra<sup>1</sup>, María Patricia [Valencia](#page-1-0)<sup>2</sup> 1 Tecnologías Avanzadas de la Web y Sistemas Basados en el Conocimiento Departamento de Ciencias de la Computación y Electrónica Universidad Técnica Particular de Loja 1101608 San Cayetano Alto S/N (Loja-Ecuador) [jachicaiza@utpl.edu.ec;](mailto:jachicaiza@utpl.edu.ec) [nopiedra@utpl.edu.ec](mailto:nopiedra@utpl.edu.ec) [2](#page-1-0) Centro de Estudios en Inclusión - Católica del Norte Fundación Universitaria Calle 52 No 47 - 42 Edificio Coltejer (Medellín-Colombia) mpvalenciac@ucn.edu.co

 **Resumen.** Durante el año 2013, en el marco del proyecto Educación Superior Virtual Inclusiva « América Latina » con el objetivo de mejorar las técnicas de enseñanza virtual accesible de los profesores de las instituciones socias, se efectúo el programa de capacitación, Creación de materiales educativos digitales accesibles. En este trabajo se presenta la experiencia y aprendizajes adquiridos durante la ejecución de uno de los componentes de este programa enfocado en la creación de materiales PDF accesibles. La accesibilidad vista como la facilidad de uso de material educativo por parte de personas con discapacidad, ha sido el principal interés de la capacitación impartida.

 **Palabras clave:** programa de formación, accesibilidad, materiales PDF, ESVI-AL, Latinoamérica

# **1 Introducción**

1

 En el año 2012, con el propósito de mejorar la accesibilidad en la enseñanza de nivel superior, un grupo de instituciones de Iberoamérica iniciaron la ejecución del proyecto ESVI-AL1 « Educación Superior Virtual Inclusiva - América Latina » con el financiamiento del programa ALFA III de la Unión Europea.

 En el marco de ESVI-AL, se entiende por accesibilidad a la condición que deben cumplir los entornos, recursos, servicios y prácticas educativas de formación virtual para que sean comprensibles, utilizables y practicables por todas las personas [1]. En este sentido, uno de los objetivos ha sido mejorar las técnicas de enseñanza virtual accesible que utilizan los docentes de las instituciones socias del proyecto.

 En este trabajo se presenta la experiencia y aprendizajes adquiridos durante la capacitación sobre c*reación de materiales PDF accesibles*, efectuada durante el año

 1 Sitio del proyecto ESVI-AL: http://www.esvial.org/

<span id="page-1-0"></span> 2013 en diferentes países de América Latina y que formó parte de un programa global que incluía además otros tipos de materiales accesibles como: documentos, presentaciones, audio videos y páginas web.

 Pueden ser variadas las características que un documento PDF debe cumplir antes de poder ser aprovechado por un usuario con alguna discapacidad; sin embargo, al ser fundamentalmente un recurso de tipo textual, los principales aspectos de accesibilidad tratados en los documentos PDF están orientados hacia las personas sin visión [2].

 En este documento, en la sección 2, se presentan los aspectos fundamentales del uso y preparación de recursos PDF accesibles; en la sección 3 se indican ciertos en la sección 4, se comentan los principales resultados, una vez completados los cursos. Finalmente, en la sección 5, se presentan las conclusiones del trabajo. aspectos del enfoque y la planificación de la capacitación impartida; a continuación,

# **2 Uso de archivos PDF en el contexto educativo y comprobación de la accesibilidad**

 En este apartado se presenta una perspectiva del uso de PDF2 como principal tipo de archivo para la publicación de material educativo, así como la importancia de asegurar su accesibilidad y consecuentemente la necesidad de formación de los profesores en este tema.

 En [3] se destaca la importancia de que los responsables de las acciones docentes doten a los profesores que elaboran y gestionan contenidos, de herramientas así como de guías de uso y de buenas prácticas en el ámbito de la accesibilidad web; la aplicación de estos elementos puede asegurar la participación de las personas con distintas limitaciones funcionales, en una sociedad en la que cada vez se utilizan más las tecnologías de la información y de las comunicaciones para estudiar.

## **2.1 Accesibilidad de documentos PDF**

-

 El objetivo de crear documentos accesibles es asegurar que todos los aspectos del contenido, incluyendo la organización, la secuenciación, el significado y la relación entre los elementos visuales, esté disponible para todos los usuarios [5].

 En cuanto a la accesibilidad de archivos PDF, en agosto de 2012, el Comité de Acceso Universal PDF publicó el estándar ISO 14289-13, el cual define el formato de archivo, PDF/UA (*PDF*/*Universal Accessibility*).

<sup>&</sup>lt;sup>2</sup> En 1993, la empresa Adobe mediante su producto Acrobat creó el formato de archivo PDF (*Portable Document Format*), un documento que puede incluir principalmente, texto, tablas e imágenes, y que prácticamente se ha convertido en el estándar de facto para el intercambio de documentos en Internet de documentos en Internet <sup>3</sup> Sitio web del estándar:

http://www.iso.org/iso/home/store/catalogue\_ics/catalogue\_detail\_ics.htm?ics1=35&ics2=240&ics3=30 &csnumber=54564

 PDF/UA representa a documentos electrónicos PDF accesibles para los usuarios con discapacidad. La norma establece, un conjunto de directrices para la creación de archivos PDF accesibles de modo que sean más accesibles y utilizados por todos, incluidas las personas con discapacidad [6].

 A continuación, se especifican algunos aspectos relacionados a la accesibilidad en documentos PDF y que fueron abordados durante la capacitación.

 **Características de un documento PDF accesible.** Mientras que un número de proyectos y organizaciones están involucrados en la exploración del tema de la accesibilidad de PDFs, no existe una definición unificada sobre lo que constituye un PDF accesible que se pueda aplicar en este momento, excepto los ofrecidos por Adobe o WCAG 2.0 [6].

 *Adobe System* ofrece una lista de características que deberían estar presentes en un archivo PDF para que pueda estar optimizado para la accesibilidad, así [7]:

- 1. Posibilita la búsqueda de texto;
- 2. Las fuentes permiten extraer caracteres como texto;
- 3. Si incluye formularios de datos, sus campos son interactivos;
- 4. Incluye características interactivas como botones, hipervínculos, y ayudas de navegación;
- 5. Especifica un idioma del documento;
- 6. La configuración de seguridad no interfiere con las herramientas de asistencia.
- 7. Las etiquetas de estructura de documento y el orden de lectura son los adecuados. En [7] se describen cuatro de los elementos que caracterizan a un documento con una estructura correcta (ver **Fig. 1)**; y
- 8. Todos los elementos no textuales del documento como (imágenes y otros elementos como tablas) incluyen descripciones de texto alternativas.

 **Herramientas de análisis de accesibilidad y corrección de errores**. Una vez que el documento PDF ha sido generado, es necesario someterlo a un análisis tanto manual como automático mediante una lista de verificación y herramientas de comprobación de accesibilidad, en su orden, y luego optimice sus características de accesibilidad

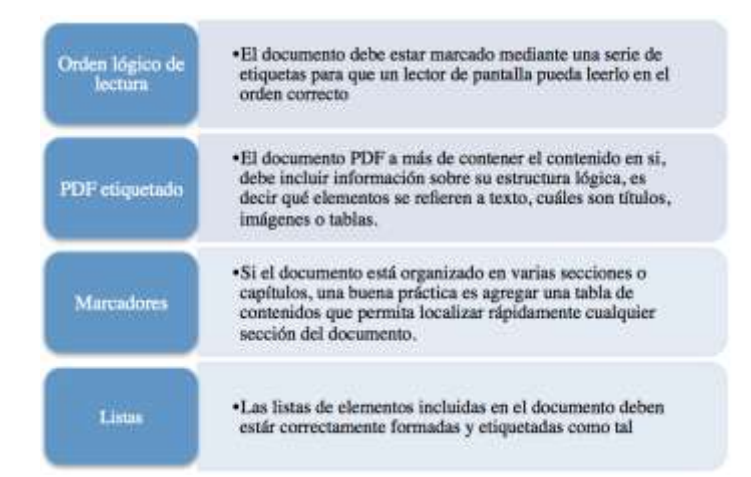

 **Fig 1.** Elementos que diferencian a un documento PDF correctamente estructurado y que contribuyen a mejorar su accesibilidad.

 En la **Tabla 1**, se presentan cuatro herramientas que se pueden utilizar para comprobar la accesibilidad de un documento PDF.

| Herramienta<br>Tingtun – PDF Checker<br>Disponible en:<br>http://accessibility.tingtun.no/en/pd<br>fcheck/                             | Descripción<br>Servicio de verificación en línea. Permite comprobar la<br>accesibilidad de archivos PDF (así como de páginas<br>Web). El usuario puede elegir entre: colocar la dirección<br>Web del archivo PDF o subir manualmente<br>un<br>documento. |
|----------------------------------------------------------------------------------------------------|----------------------------------------------------------------------------------------------------|
| Accesible PDF reader<br>Disponible en:<br>http://www.webbie.org.uk/accessib<br><u>lepdf/</u>                                           | Herramienta de verificación libre, puede ser descargada<br>de forma gratuita y ser instalada en las plataformas:<br>Microsoft Windows 2000, XP o Vista.                                                                                                  |
| PDF Accessibility Checker<br>(PAC)<br>Disponible en:<br>http://www.access-for-<br>all.ch/en/pdf-lab/pdf-accessibility-<br>checker-pac/ | Herramienta de verificación libre, puede ser descargada<br>de forma gratuita y ser instalada en las plataformas:<br>Microsoft Windows XP, Vista o Windows 7. En MAC<br>también puede correr luego de realizar unos ajustes.                              |
| Adobe Acrobat Pro<br>http://www.adobe.com/downloads/<br>cs2 downloads/                                                                 | Paquete comercial que le permite al usuario visualizar,<br>crear y modificar archivos con el formato PDF. La versión<br>Pro del producto puede ser descargada de forma gratuita<br>desde la Web.                                                         |

**Tabla 1.** Herramientas de comprobación de accesibilidad

 La comprobación automática que se realice con herramientas como las indicadas no comprueban todos los criterios de accesibilidad. En el curso de capacitación se en la **Tabla 1**, incluye la verificación de características técnicas del documento; más

 abordó la evaluación de accesibilidad mediante las herramientas PAC y Adobe Acrobat Pro.

 **Creación de documentos PDF accesibles.** El proceso de creación de un PDF accesible inicia cuando que se crea el documento o presentación origen. La *Guía metodológica para la implantación de desarrollos curriculares virtuales accesibles*  [1] es una de las referencias más completas que pueden utilizar los docentes interesados en producir documentos, presentaciones, videos, archivos PDF y páginas web de tipo educativo. Además, en [8, 9] presentan las prácticas, procesos y conocimientos requeridos a la hora de crear PDFs accesibles.

 Como se puede ver en la **Fig. 2** una serie de actividades deben ser realizadas antes de asegurar que el archivo en formato portable es accesible. Además, como se observa en la figura, el proceso de comprobación debe ser cíclico, es decir, luego de comprobar mediante una de las herramientas, se deben corregir los errores reportados, y luego nuevamente analizar el documento hasta que ya no se detecten problemas.

 En cuanto a las herramientas a utilizar para la comprobación de accesibilidad, en [7] se recomienda trabajar con las herramientas: Adobe Acrobat Pro y *PDF Accessibility Checker* (PAC), según el flujo que se indica en la **Fig. 2**; este proceso se justifica, pues los autores han detectado que *PAC* "detecta problemas de accesibilidad en documentos que Acrobat los había dado como válidos".

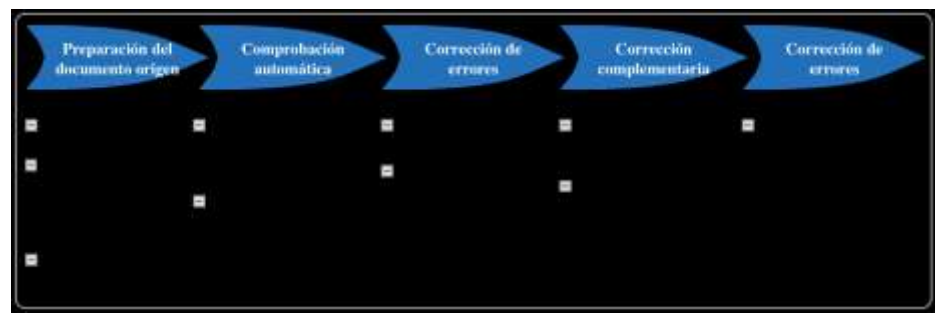

**Fig. 2.** Proceso de generación de documentos PDF accesibles

## **2.2 Uso de recursos educativos abiertos en formato PDF**

 El formato PDF, se ha convertido en una de las formas de distribución de contenido más habituales que utilizan las instituciones educativas para que los estudiantes, el cuerpo docente y todo el personal tenga acceso a los documentos electrónicos del sistema educativo.

 En un repositorio de recursos educativos abiertos incluidos en 7300 cursos OpenCourseWare (OCW) se encontraron más de 98 mil de materiales educativos [4]. Como se puede observar en la **Fig. 3**, más del 85% del material de aprendizaje compartido por los profesores o autores de estos cursos son archivos PDF.

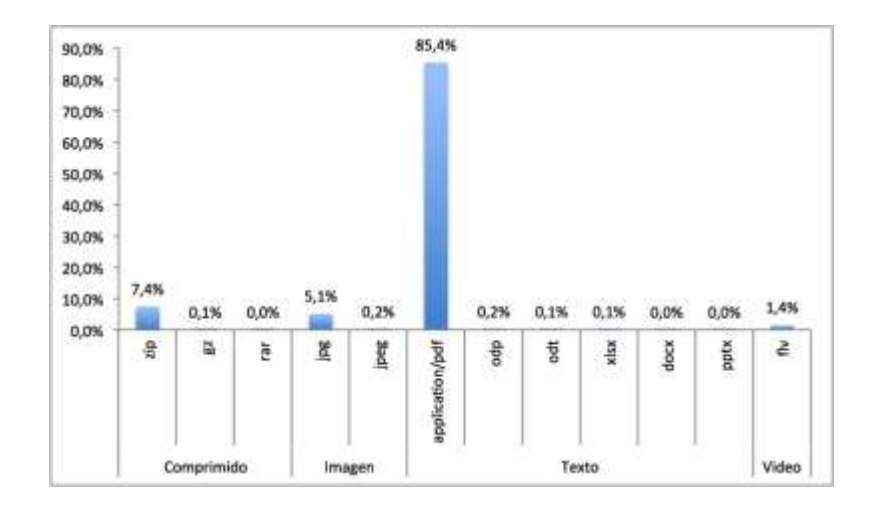

 **Fig. 3.** Distribución de formatos y tipos de archivo de recursos educativos asociados a cursos OpenCourseWare

 Otro hecho que se pudo evidenciar luego de revisar el catálogo de descriptores de los contenidos educativos de OCW es que entre los tipos de recursos PDF que más se comparten están: apuntes de clase, deberes, material de estudio, lecturas, pruebas y exámenes, proyectos, guías de aprendizaje, entre otros.

 En este punto, es importante observar que los archivos origen de los materiales PDF mencionados, son generalmente documentos o presentaciones. Por tanto, un programa de capacitación integral en temas de accesibilidad debería enseñar a los docentes y tutores a crear documentos y presentaciones accesibles, antes de convertirlos en PDF, pues varias de las características de accesibilidad se conservarán luego de la generación.

# **3 Diseño de la capacitación**

 En el contexto de la accesibilidad en educación superior, se han encontrado algunas propuestas que han intentando crear y fomentar buenas prácticas docentes y de accesibilidad; en otros trabajos se proponen marcos de evaluación y usabilidad de materiales educativos. Sin embargo, no han podido ser encontradas iniciativas en formación para la creación de material accesible. A continuación, se explica el diseño del programa de capacitación ofrecido a profesores de América Latina.

## **3.1 Contexto**

 La accesibilidad vista como la facilidad de uso de material educativo por parte de personas con discapacidad, ha sido el principal interés de la capacitación impartida.

 Diferentes instituciones y proveedores de contenido educativo publican y distribuyen una en la red miles de recursos educativos, como planes docentes, tesis de

 grado, mallas curriculares, recursos de aprendizaje, entre otros; es por ello importante, que tanto las instituciones como quienes producen este tipo de material se aseguren que los archivos PDF puedan ser usados sin ningún problema desde cualquier dispositivo y por cualquier usuario.

## **3.2 Modalidad**

 que el participante adquiera los conocimientos fundamentales y aprenda a aplicar los procesos necesarios para la creación de un documento PDF accesible. La capacitación para la creación de materiales PDF accesibles fue diseñada de manera

 Bajo una modalidad mixta (una parte online y otra parte presencial) fue impartida la capacitación a los docentes de América Latina, es decir, un enfoque de aprendizaje basado en material e interactividad online pero reforzado por clases presenciales.

 La parte online fue soportada mediante un campus virtual Moodle, en el cual se colocó todo el material necesario para llevar el aprendizaje de forma autónoma sin que esto signifique que los aprendices debían estudiar solos pues en todo momento un conjunto de tutores realizaban el acompañamiento necesario durante el estudio y el desarrollo de las actividades de acreditación del curso.

## **3.3 Organización y recursos educativos**

 La planificación para dictar el curso incluyó el establecimiento de fechas tanto para la fase online como presencial; luego, a nivel de cada institución participante en el proyecto ESVI-AL se llevó a cabo una etapa de difusión del evento así como de recolección de interesados en seguir la capacitación.

En cuanto al material habilitado en el campus, este consistió de:

- Un video de presentación a la capacitación;
- Libro de contenidos, en formatos: visor de contenido, .doc y pdf;
- Un cuestionario o test de autoevaluación (no calificable)
- Un Vídeo y documentos (en formatos .doc y .pdf) explicativos de un ejercicio práctico resuelto: creación de un PDF, verificación y corrección de errores de accesibilidad;
- Documentos que detalla los procesos para resolver un ejercicio práctico (en formatos .doc y .pdf);
- Un cuestionario o test de evaluación de conocimientos (calificable);
- Vídeo explicativo de los temas a desarrollar en el foro de debate;
- Foro de debate acerca de aspectos de reflexión relacionados a las temáticas del curso;
- Vídeo explicativo del ejercicio práctico propuesto; y
- Tarea para subir el desarrollo del ejercicio práctico propuesto (calificable).

 Una Guía Docente fue compartida con los participantes para que puedan conocer el ámbito, estructura y aprendizajes a conseguir con la capacitación. En la **Tabla 2**, se enlistan los principales elementos de este documento.

## Tabla 2. Principales elementos de la Guía Docente

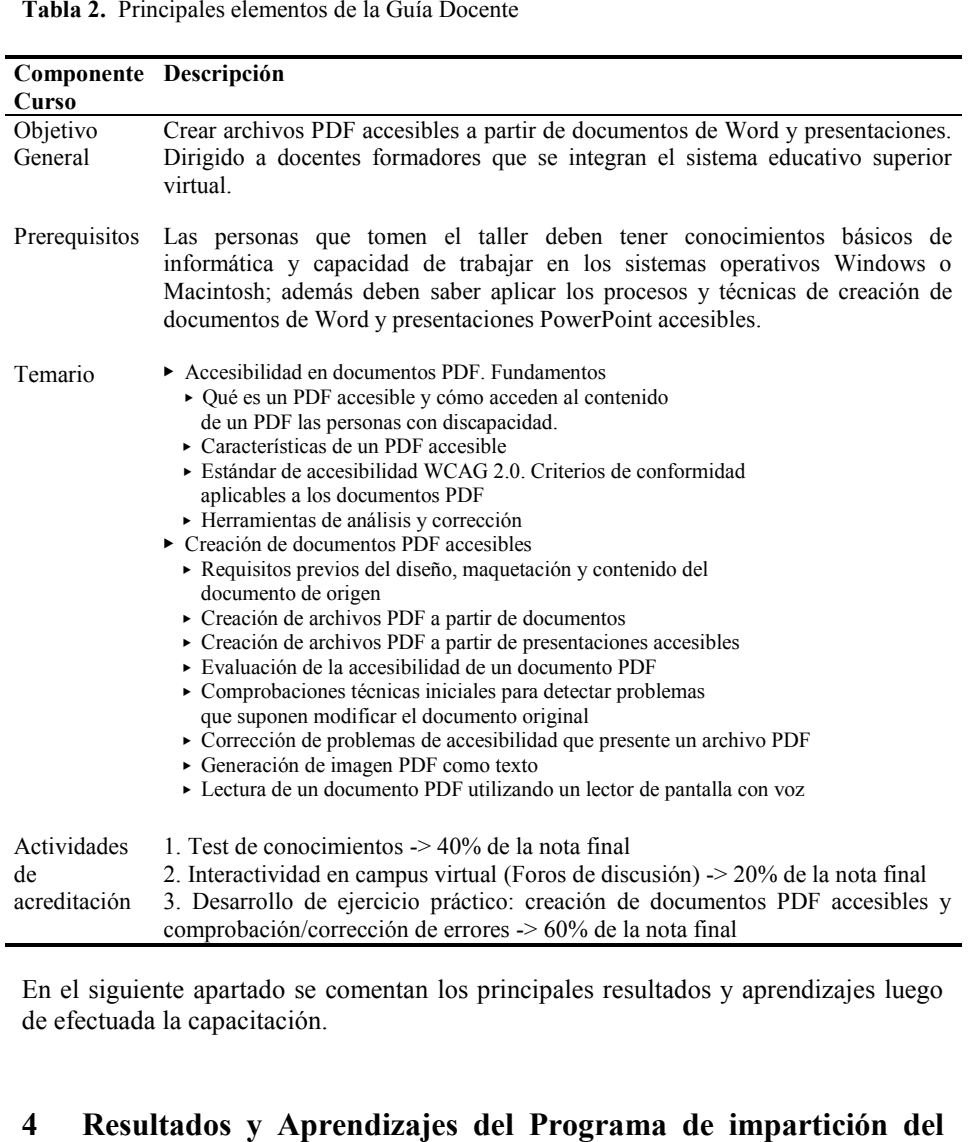

 En el siguiente apartado se comentan los principales resultados y aprendizajes luego de efectuada la capacitación.

#### **Resultados y Aprendizajes del Programa de impartición del curso**

 Siete instituciones de educación superior, participaron en la capacitación de creación de materiales PDF accesibles:

- Universidad Galileo, Guatemala
- Universidad Continental, Perú
- Universidad de la República, Uruguay
- Universidad Técnica Particular de Loja, Ecuador
- Fundación Universitaria Católica del Norte, Colombia
- Universidad Politécnica de El Salvador, El Salvador
- Universidad Nacional de Asunción, Paraguay

 Como se puede observar en la **Fig. 4**, se cubrieron instituciones de 5 países de Sur América y 2 de Centro América.

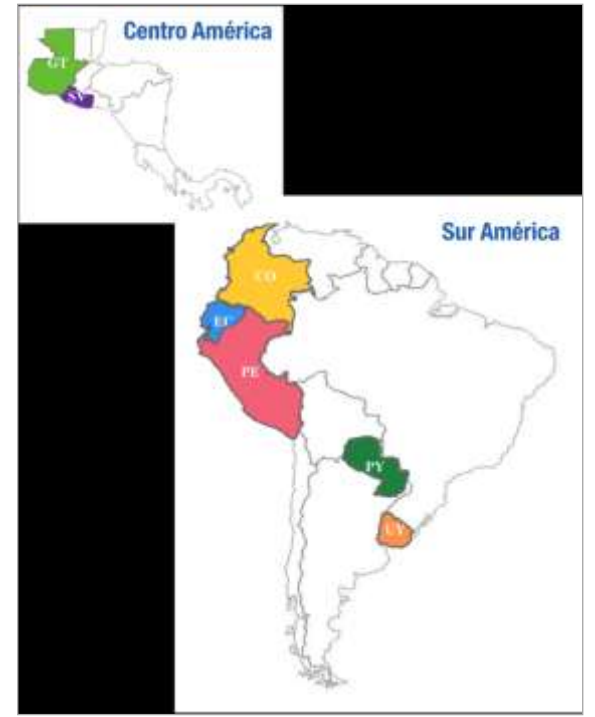

**Fig. 4.** Países de las instituciones socias de ESVI-AL donde se difundió el programa de capacitación

 Luego de efectuada la fase de convocatoria para inscripción de participantes, en cada una de las siete instituciones socias de ESVI-AL, 124 participantes culminaron el taller con un aprovechamiento positivo.

 Del total de participantes que se mantuvieron activos durante todo el programa de capacitación, el mayor porcentaje 23,39% fueron de Ecuador; en Colombia, Perú y Paraguay se registraron por igual el 16,13% de participantes; el 10,48% de profesores fueron de Uruguay y la menor cantidad de participantes se registraron de Guatemala.

 Como se hizo constar en la **Tabla 2**, tres actividades de acreditación del curso fueron evaluadas: 1) un test de conocimientos, 2) participación en foros, y 3) el desarrollo de un ejercicio práctico. En la **Fig. 5**, se indica la distribución del rendimiento por cada una de estas actividades, en cada uno de los países participantes.

 Como se puede observar en la **Fig. 5**, los participantes más activos en los foros, fueron de Perú y Guatemala; el mayor rendimiento en cuanto al cuestionario de evaluación registraron los participantes de Perú y Ecuador; y en Colombia y Paraguay los participantes tuvieron mejor aprovechamiento en el ejercicio práctico.

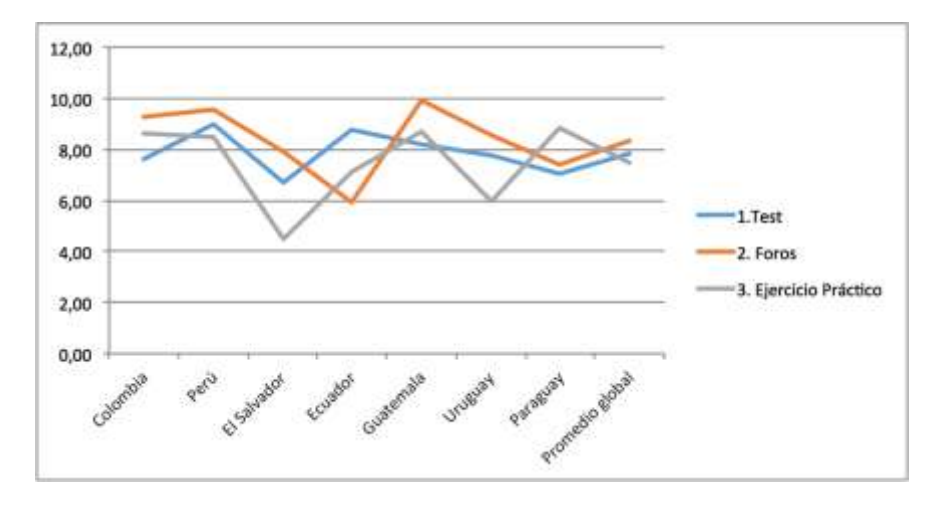

**Fig. 5.** Promedios de notas por país y por tipo de actividad

 El rendimiento más estable fue en la actividad del cuestionario de evaluación de conocimientos.

 conocimientos. La valoración del ejercicio práctico y la capacitación presencial permitieron detectar las principales dificultades y problemas experimentados por los participantes durante su desarrollo. A continuación, se enlistan algunos de los casos encontrados:

- 1. En algunos casos una tabla de contenidos no fue incluida en el documento PDF. En documentos extensos y organizados en secciones, los marcadores facilitan la localización y navegación por el documento.
- 2. Una de las características que más estuvo presente en las tareas enviadas fue la asignación de texto alternativo para las imágenes.
- 3. Una de las actividades más omitida durante el ciclo de comprobación fue la verificación manual. Para el efecto un lista de comprobación para documentos PDF fue elaborada y compartida con los asistentes, para que complementen con los resultados del análisis técnico; sin embargo, un gran número de profesores omitieron este paso.

 Respecto del programa global de capacitación efectuado en el marco del proyecto ESVI-AL, el aprovechamiento en el tema de accesibilidad de material PDF se refleja en el **Fig. 6**.

 El promedio más bajo de la capacitación se obtuvo en el Salvador, principalmente porque se entregó incompleto o no se entregó la actividad del ejercicio práctico y justamente esta era la tarea con mayor peso, el 60%, de toda la calificación. Finalmente, en Guatemala y Colombia los promedios registrados en la capacitación para la creación de materiales PDF fueron cercanos al aprovechamiento del programa global de la capacitación.

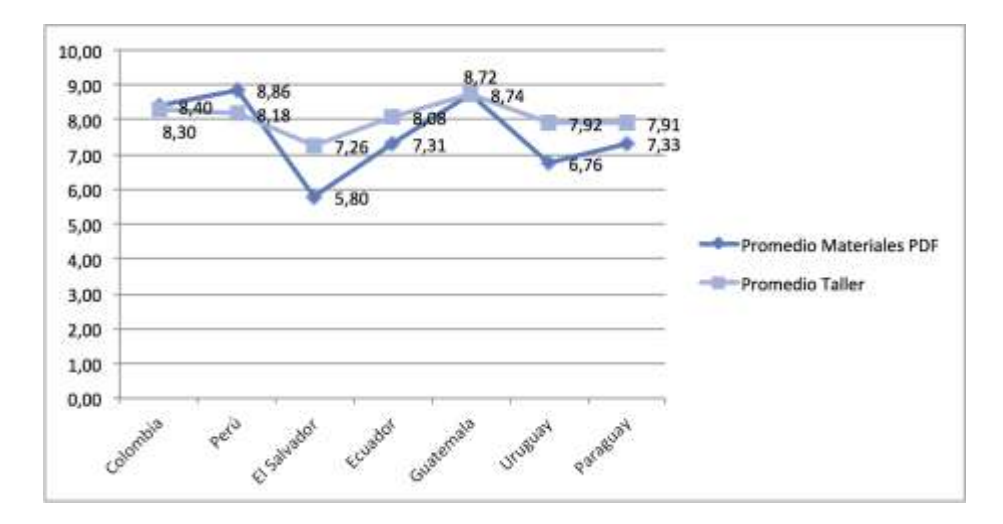

 **Fig. 6.** Promedios de notas por país, comparativa entre Promedio obtenido por los participantes en el programa de capacitación global versus el promedio obtenido en materiales PDF accesibles.

 Posiblemente las mayores complicaciones técnicas experimentadas por los participantes fue cuando intentaban resolver manualmente los errores de accesibilidad directamente sobre el documento PDF. Y esto tuvo impacto en sus calificaciones.

 Durante el 2014, se realizará la segunda edición del programa de capacitación en las instituciones que consigan un número mínimo de participantes; en este sentido, algunas mejoras serán incorporadas.

# **Conclusiones**

 Uno de los aspectos claves en la creación de contenidos accesibles que debe ser considerado por los autores es establecer una estructura y orden de lectura correctos, pues facilitan la navegación y localización del contenido en el PDF y el software de asistencia podrá leer de forma eficiente la información del documento.

 Un PDF accesible, asegura su legibilidad desde diferentes dispositivos y sobretodo ofrece el soporte necesario para que puedan ser usados por estudiantes con alguna discapacidad, sobretodo visual. De forma concreta, los participantes de esta capacitación, aprendieron a crear archivos PDF accesibles a partir de documentos o presentaciones, y a evaluar y mejorar la accesibilidad de los documentos generados.

 reforzada por clases presenciales, ha permitido aprovechar las ventajas del modelo virtual y llegar así a un número considerable de docentes interesados en mejorar sus prácticas y la calidad de material educativo que elaboran. La modalidad de impartición de la capacitación, principalmente online pero

 En entorno virtual de aprendizaje habilitado para la fase online, permitió a los participantes aprovechar la interacción y el aprendizaje en grupo y además que facilitó a los profesores elegir el tiempo y el ritmo de aprendizaje.

# **Agradecimientos**

 Este trabajo ha sido financiado en parte por la Comisión Europea a través del proyecto ESVI-AL del programa ALFA III.

# **Referencias**

- 1. Hilera-González, J.R. Hernández-Rizzardini, R. (coordinadores): Guía metodológica para la implantación de desarrollos curriculares virtuales accesibles. Proyecto ESVI-AL financiado por la Unión Europea, ISBN: 978-84-15834-07-6, España (2013)
- 2. INTECO: Accesibilidad en Documentos PDF. Guía de Accesibilidad en Documentos PDF 8.0. Centro de Referencia en Accesibilidad y Estándares Web del Instituto Nacional de Tecnologías de la Comunicación (INTECO), España, [http://www.inteco.es/Accesibilidad/difusion/Manuales\\_y\\_Guias/guia\\_accesibilidad\\_en\\_pdf](http://www.inteco.es/Accesibilidad/difusion/Manuales_y_Guias/guia_accesibilidad_en_pdf)  (2007)
- 3. Martínez-Usero, J.A.: Análisis de la accesibilidad de los contenidos en la plataforma de e- learning de la UCM: Propuestas de Mejora. Departamento de Bibliotecoenomía y Documentación - Universidad Complutense de Madrid (2007)
- 4. Piedra, N.; Tovar, E.; Colomo-Palacios, R.; Lopez-Vargas, J. y Chicaiza, J.: Consuming and producing linked open data: the case of OpenCourseWare. Program: electronic library and information systems, Vol. 48 Iss: 1, pp.16 – 40. DOI: 10.1108/PROG-07-2012-0045 (2014)
- 5. SJSU: Microsoft Word 2008. Creating Accessible Documents, at San José State University (2010)
- 6. Australian Government: The Australian Government's study into the Accessibility of the Portable Document Format for people with a disability. Australian Government - Department of Finance and Deregulation (2010)
- 7. Adobe Systems: PDF Accessibility Overview. Adobe Acrobat XI Accessibility, xi-pdf-accessibility-overview.pdf (2012) http://www.adobe.com/content/dam/Adobe/en/accessibility/products/acrobat/pdfs/acrobat-
- 8. Sama-Rojo, V. y Sevillano-Asensio, E.: Guía de accesibilidad de documentos electrónicos. Capítulo IV – Accesibilidad de documentos PDF. Universidad Nacional de Educación a Madrid Distancia (UNED), Madrid, http://portal.uned.es/archivos/Capitulo\_IV\_Accesibilidad\_PDF.pdf (2012).

 9. Amado-Salvatierra, H. y Hernández, R. Recomendaciones para la creación de documentos de contenido docente accesible. Actas del IV Congreso Internacional ATICA 2012, Loja-Ecuador (2012).